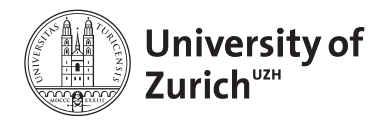

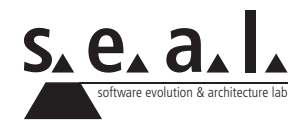

# **Informatik I – TGI & Eprog HS12**

Übung 8

## **1 Aufgabe: Boolean Expression Parser**

### **1.1 Lernziele**

- 1. Die Verwendung von Interfaces trainieren.
- 2. Boolesche Ausdrücke kennenlernen.

### **1.2 Aufgabenstellung**

Erstellen Sie ein Programm, das einen Booleschen Ausdruck auf true oder false überprüft.

#### **a) Annahmen**

Folgende Annahmen können getroffen werden:

- 1. Ein Boolescher Ausdruck besteht aus den Variablen (Variable) a, b und/oder c und den beiden Operatoren (Operation) "\*" (logisches AND) und/oder "+" (logisches ODER).
- 2. Ein Ausdruck hat keine Klammern und wird immer von links nach rechts ausgewertet.
- 3. Die Übergebenen Ausdrücke sind jeweils syntaktisch korrekt.

Das Programm sollte beispielsweise mit folgenden Ausdrücken funktionieren: a+b\*c a+b\*c+a

#### **b) Implementierungshinweis:**

Variablen und Operatoren können beide über isTrue angesprochen werden, da in beiden Fällen einfach ein true oder false zurückkommen muss. Die exakte Methode wie dieses Zustande kommt unterscheidet sich jedoch.

Implementieren Sie eine Klasse ExpressionParser welche bei der Initialisierung einen String als Argument hat (z.B. a+b\*c). Sobald bei der Klasse die Methode getResult() aufgerufen wird erfolgt eine Analyse des Strings. Dabei wird dieser in Variablen und Operatoren umgesetzt. Die Werte der einzelnen Variablen können anschliessend noch auf true oder false gesetzt werden. Überprüfen Sie ob null oder ein empty-String übergeben wurde und behandeln Sie diesen Fall.

#### **c) TestDriver:**

Implementieren Sie einen TestDriver welcher die Funktionalität testet und das Ergebnis auf der Konsole ausgibt. Probieren Sie am besten verschiedene Ausdrücke aus, um sicher zu gehen, dass es nicht nur für den einen funktioniert.